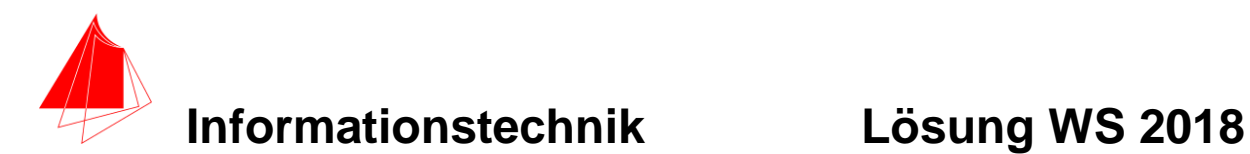

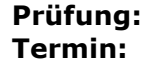

**Prüfung: Informationstechnik MT 7D51 Termin: Dienstag, 27.11.2018 09:50 – 11:20 Prüfer: Prof. J. Walter Hilfsmittel: beliebig / kein Internet / kein WLAN**

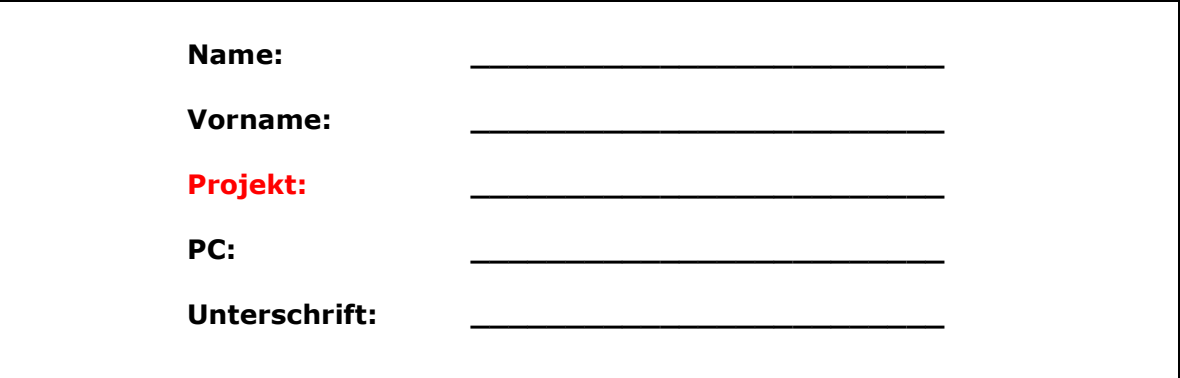

bitte keine rote Farbe verwenden

(nicht ausfüllen)!

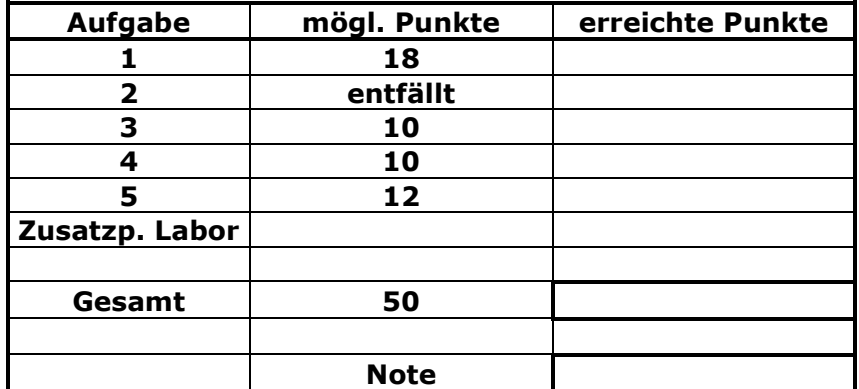

### **Bearbeiten Sie die Aufgaben nur, falls Sie keine gesundheitlichen Beschwerden haben.**

### **Viel Erfolg**

**Bemerkung:**

**Sie können die Vorder- und Rückseite benutzten. Es werden nur die auf den Prüfungsblättern vorhandenen oder fest mit den Prüfungsblättern verbundenen Ergebnisse gewertet.**

**Schreiben Sie jeweils den Ansatz und das Ergebnis auf die Blätter.**

**Erstellen Sie einen Ordner: IZ-Abkürzung mit 5 Unterordnern: A1 bis A5. NUR DIE IN DIESEN ORDNERN ENTHALTENEN ERGEBNISSE WERDEN GEWERTET!**

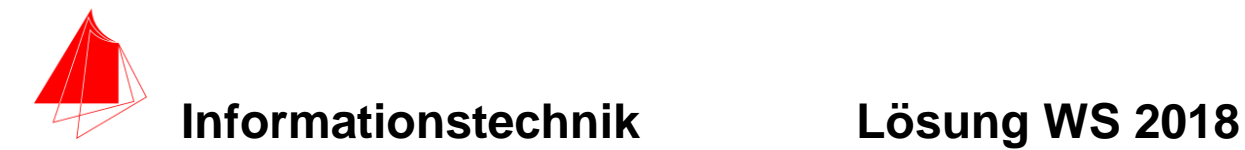

## **1. Gauß'sches Fehlerquadrat**

In Wikipedia steht die Lösung der DGL für die Ausflussformel von Torricelli.

$$
h(t) = \frac{1}{2} \cdot \left(\frac{A_2}{A_1}\right)^2 \cdot g \cdot t^2 - \sqrt{2 \cdot g \cdot h_0} \cdot \frac{A_2}{A_1} \cdot t + h_0
$$

hierbei ist:

A<sub>1</sub> die Fläche der Flüssigkeit in der großen 3LFlasche mit Durchmesser Ø=0.113 m A<sup>2</sup> die Fläche der Flüssigkeit im Schlauch mit Durchmesser Ø=0.00635 m h<sup>0</sup> die Anfangshöhe hAnfang := 1.008 m  $q := 9.81$  m/s<sup>2</sup>

- a) Berechnen Sie die Fläche A3LFlasche
- b) Berechnen Sie die Fläche ASchlauch
- c) Skizzieren Sie die Funktion h(t) für t=0..37 s.
- d) Nähern Sie die Funktion durch eine Gerade an.
- e) Skizzieren Sie die beiden Funktionen
- f) Skizzieren Sie die Differenz der beiden Funktionen
- g) Gesetzlich erlaubt sind folgende Toleranzen:
- 200 ml  $\pm$ 5 %, ab 200 ml sind Abweichungen zwischen -(5 ml + 2,5 %) und (5 ml + 2,5 %). Wie groß darf der Volumenfehler bei 300ml sein?
- h) Was wird bei der Herleitung von Torricelli vernachlässigt?
- **> restart;**
- **> hAnfang:=1.008; #in m**

 $hAnfang := 1.008$ 

**> d3LFlasche:=0.113;**

 $d3LFlasche := 0.113$ 

**> A3LFlasche:=d3LFlasche^2\*(Pi/4);**

A3LFlasche :=  $0.003192250000 \pi$ 

**> evalf(A3LFlasche);**

0.01002874915

**> A3LFlasche:=0.01002874915; # in m^2**  $A3LFlasche := 0.01002874915$ 

### **a) A3LFlasch=0,01m<sup>2</sup>**

**> dSchlauch:=0.00635;**

 $dSchlauch := 0.00635$ 

- **> ASchlauch:=dSchlauch^2\*Pi/4;**
	- ASchlauch: =  $0.00001008062500 \pi$
- **> evalf(ASchlauch);**

#### 0.00003166921745

**> ASchlauch:=0.00003166921745; # in m^2**  $ASchlauch := 0.00003166921745$ 

## **b) ASchlauch=0,0000317**

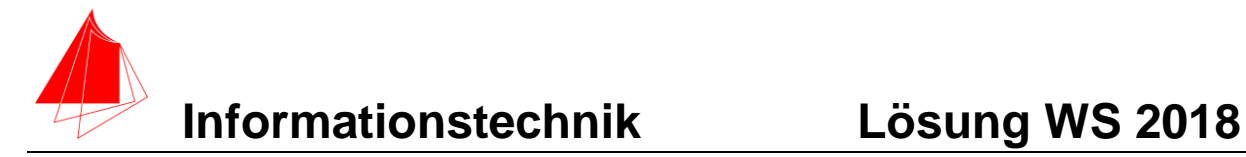

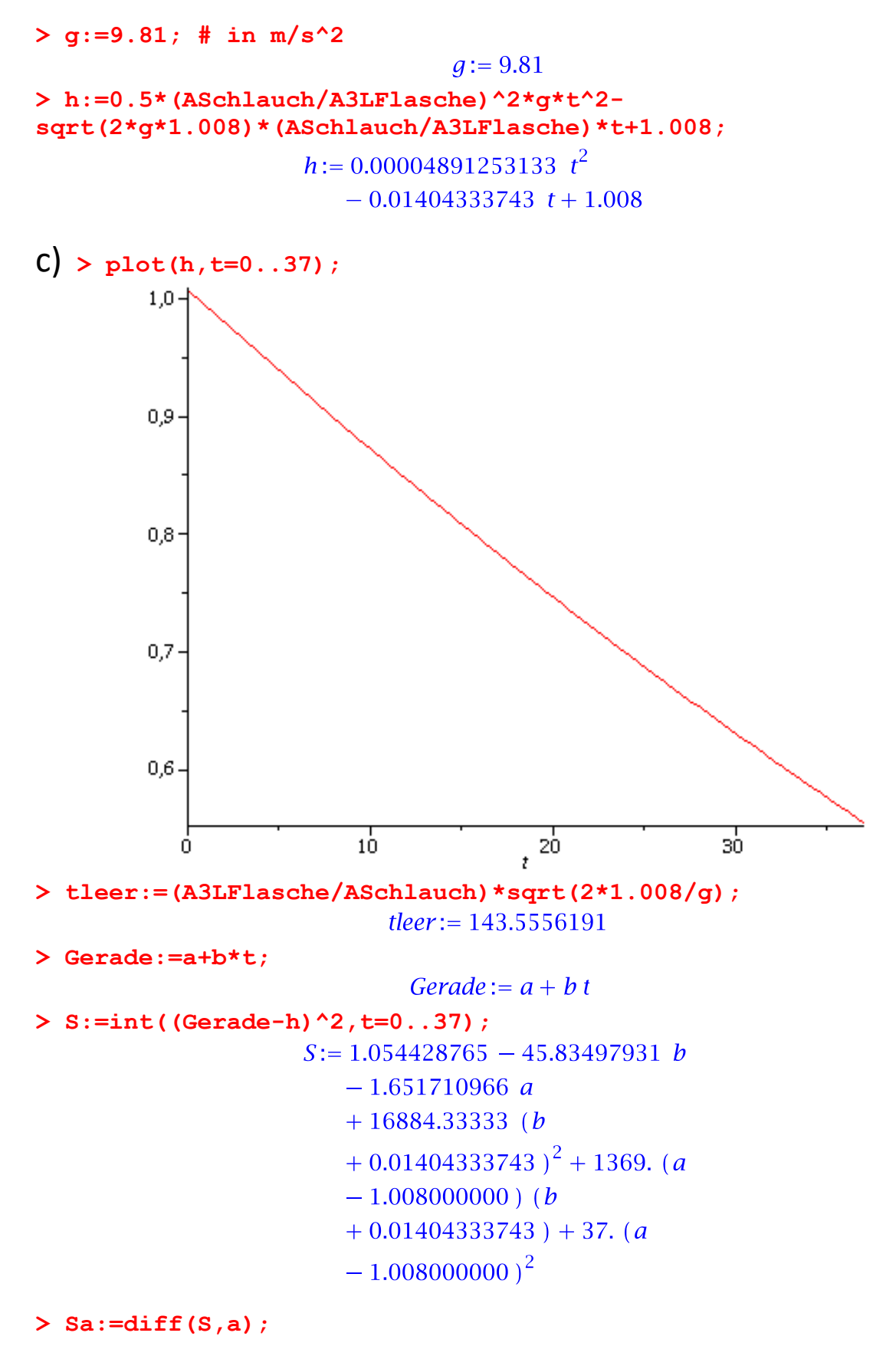

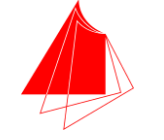

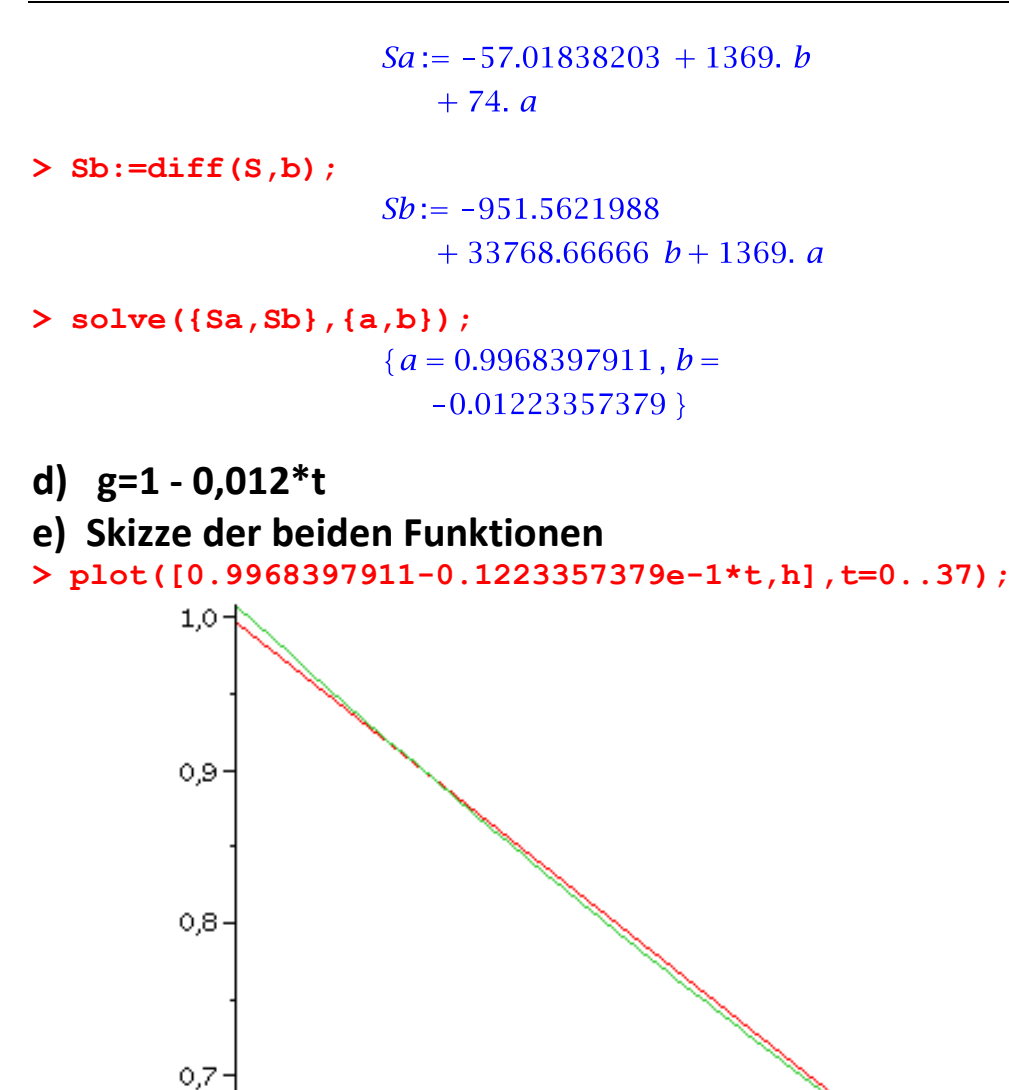

**> plot(h-(0.9968397911-0.1223357379e-1\*t),t=0..37);**

20  $\bar{t}$ 

 $10$ 

0,6

O

3Ò

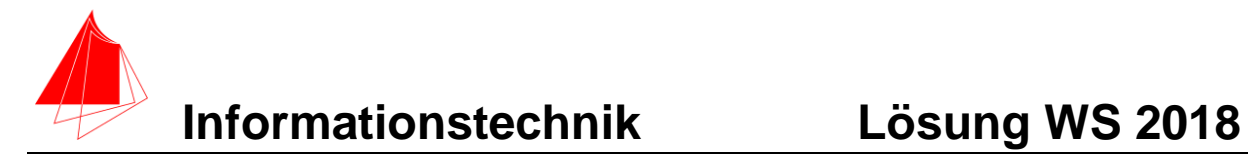

# **f) Differenz der beiden Funktionen**

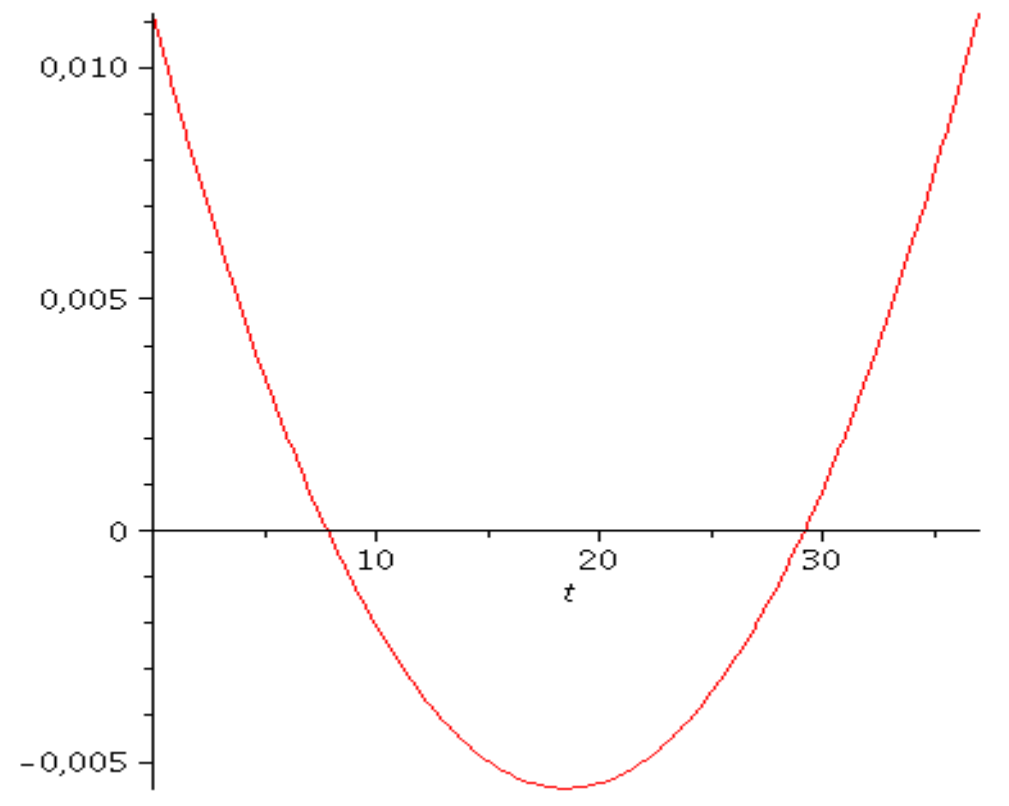

# **g)**

**Der Volumenfehler 2,5% von 300ml=7,5ml 7,5ml + 5ml =12,5ml**

## **h)**

**Bei Torricelli wird die Reibung nicht berücksichtigt.**

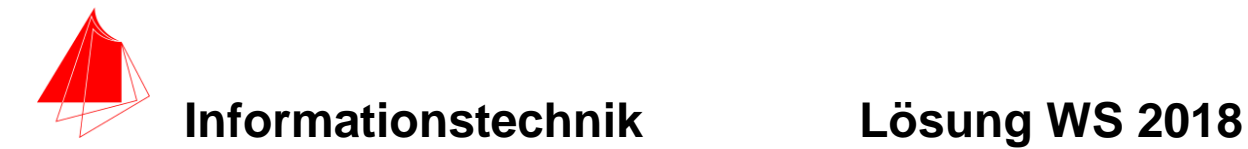

### **2. DFT**

Entfällt

# **3. DGL - Übertragungsfunktion - Systemantwort**

Zwei Tiefpässe mit R=1 und C=1 werden mit idealem OP hinter einander geschaltet. Zeichnen Sie den Schaltplan.

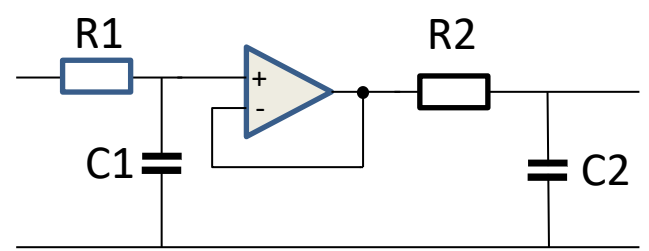

Abb.: 2 Tiefpässe hintereinander

a) Erstellen Sie die Übertragungsfunktion G(s)

b) Bestimmen Sie die Antwort y(t) des Systems auf einen Sprung

c) Skizzieren Sie die Sprungantwort

**> restart; > G1:=1/(1+s);**  $GI := \frac{1}{1 + s}$ **> G2:=1/(1+s);**  $G2 := \frac{1}{1+s}$ **> G:=G1\*G2;**  $G:=\frac{1}{(1+s)^2}$ **> X:=1/s;**  $X:=\frac{1}{s}$ **> Y:=G\*X;**  $Y := \frac{1}{(1+s)^2 s}$ **> with (inttrans): > y:=invlaplace(Y,s,t);**  $y:=1-e^{-t}(1+t)$ **> plot(y,t=0..10);**

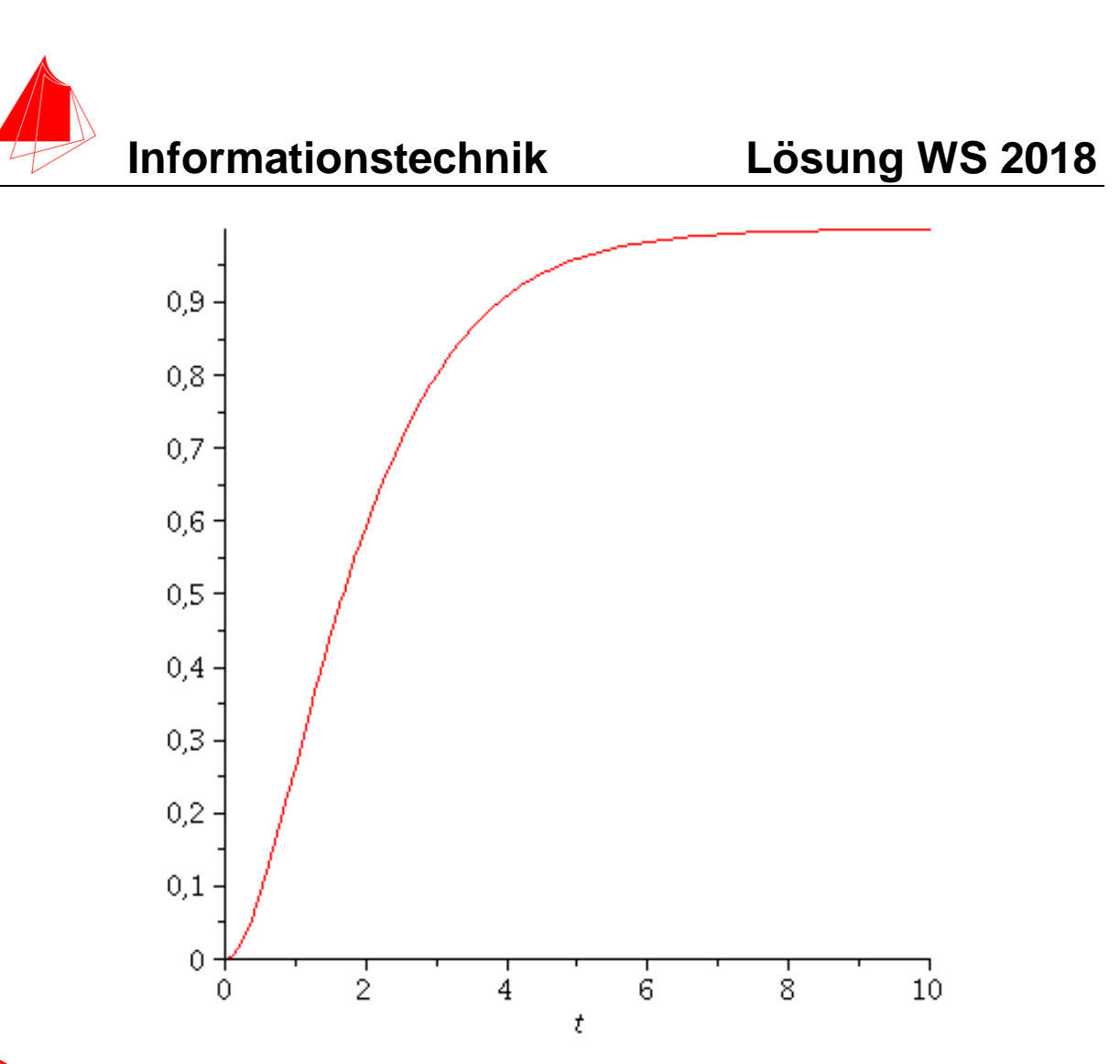

**>** 

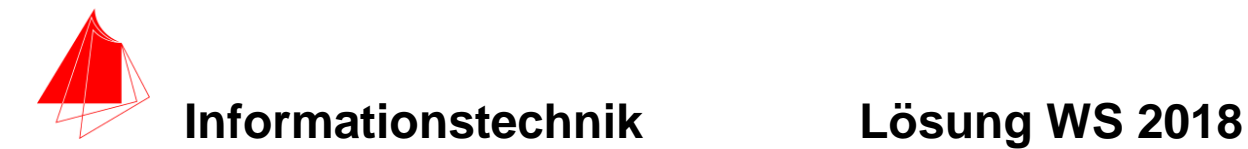

## **4 Numerische Verarbeitung digitaler Signale**

Die Kurve:

```
h := 0.00004891253133 t^2-0.01404333743 t + 1.008
```
wird von 0s bis 145s mit der Abtastperiodendauer von 5s in Excel erzeugt.

- a) Berechnen Sie die Werte mit Excel. Im schriftlichen Nachweis genügen die Werte für 10s, 75s, 145s
- b) Differenzieren Sie die Kurve (Formel) und skizzieren Sie beide Kurven. Im schriftlichen Nachweis genügen die Werte für 10s, 75s, 145s.
- c) Was stellt die differenzierte Kurve dar?

$$
y_n = \frac{y_{n+1} - y_{n-1}}{2h}
$$

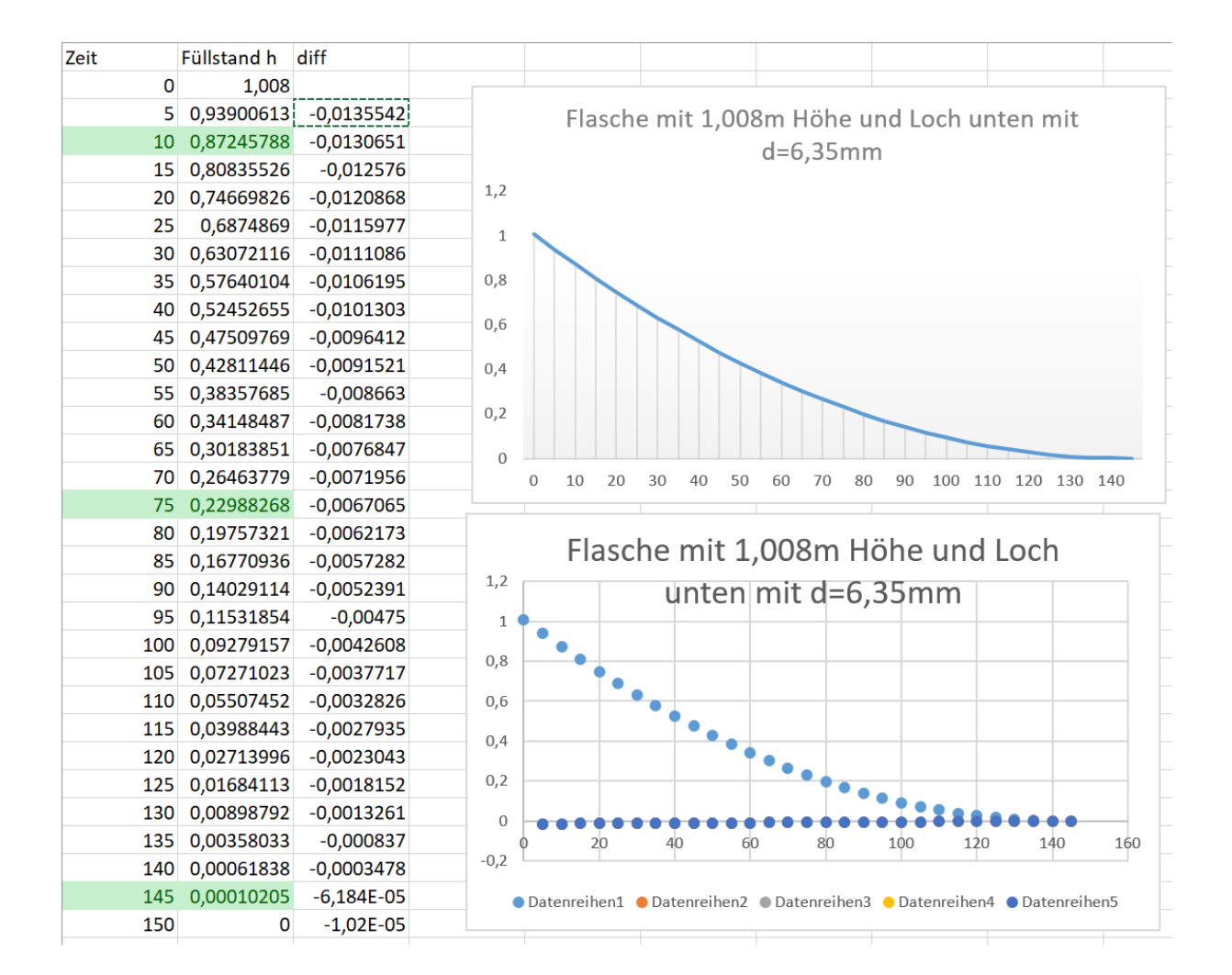

### c) Volumenstrom / Gerade

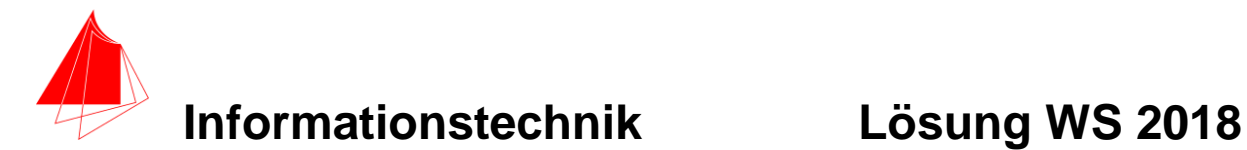

### **5 Fragen zum Labor 12P**

- a) Wie könnten Sie die Prüfungsaufgaben zur Cocktailmaschine in der Praxis überprüfen?
- b) Wie können die Fischertechnik-Autos über WiFi verbunden werden. Nennen Sie zwei Möglichkeiten und erörtern Sie die Vor- und Nachteile.
- c) Warum wird beim Keramik-Drucker für die Steuerung der Motoren kein ESP32 eingesetzt?
- d) Welche Sensoren wurden bei der "Ghost"-Gruppe untersucht?